# **HOME DELIVERY SYSTEM: AN ANDROID BASED MOBILE APPLICATION**

**BY Md. Humayun Kabir ID: 152-15-5852 & Rabaya Sultana ID: 152-15-5623 & Mahadir Mim ID: 152-15-6020**

This Report Presented in Partial Fulfillment of the Requirements for the Degree of Bachelor of Science in Computer Science and Engineering.

Supervised by

**Anup Majumder**

Lecturer Department of CSE Daffodil International University

Co- Supervised by

# **Shah Md. Tanvir Siddiquee**

Senior Lecturer Department of CSE Daffodil International University

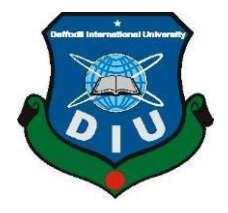

**DAFFODIL INTERNATIONAL UNIVERSITY DHAKA, BANGLADESH May 2019**

## **APPROVAL**

<span id="page-1-0"></span>This Project titled "Home Delivery System: An Android Base Mobile Application", submitted by Md. Humayun Kabir ID: 152-15-5852, Rabaya Sultana ID: 152-15-5623, Mahadir Mim ID: 152-15-6020 to the Department of Computer Science and Engineering, Daffodil International University has been accepted as satisfactory for the partial fulfillment of the requirements for the degree of B.Sc. in Computer Science and Engineering and approved as to its style and contents. The presentation has been held on 02-05-2019.

## **BOARD OF EXAMINERS**

Dr. Sved AkhterHossain Professor and Head Department of Computer Science and Engineering Faculty of Science & Information Technology Daffodil International University

Md. Tarek Habib Assistant Professor Department of Computer Science and Engineering Faculty of Science & Information Technology Daffodil International University

Moushumi Zaman Bonny **Senior Lecturer** Department of Computer Science and Engineering Faculty of Science & Information Technology **Baffodil International University** 

Dr.Swakkhar Shatabda

Associate Professor Department of Computer Science and Engineering United International University

Chairman

**Internal Examiner** 

**Internal Examiner** 

**External Examiner** 

# **DECLARATION**

We hereby declare that, this project has been done by us under the supervision of Mr. Anup Majumder, Lecturer, Department of CSE Daffodil International University. We also declare that neither this project nor any part of this project has been submitted elsewhere for award of any degree or diploma.

Subervised B

Name: Anup Majumder Designation: Lecturer Department of CSE Daffodil International University

Co-Supervised by:

Name: Shah Md. Tanvir Siddiquee Designation: Senior Lecturer Department of CSE Daffodil International University

Submitted by:

Md. Humayun Kabir ID: -152-15-5852 Department of CSE Daffodil International University Kaleya Guharia Rabaya Sultana ID: -152-15-5623 Department of CSE DuffodilInternational University Addition of the Contract of Mahadir Mim ID: -152-15-6020 Department of CSE

Daffodil International University

#### **ACKNOWLEDGEMENT**

We feel appreciative and wish our significant obligation to Anup Mujumdar, lecturer, Department of CSE, Daffodil International University, Dhaka. Profound established Knowledge and enthusiasm of our director in the field of remote system impacted us to complete this task. His perpetual persistence, academic direction, nonstop encouragement, constant and vivacious supervision, useful analysis, significant guidance, perusing numerous second rate draft and remedying them at all stage have made it conceivable to finish this venture.

We might want to offer our heartiest thanks to Dr. Syed Akhter Hossain, Professor and Head, Department of CSE for his caring help to complete our venture and furthermore to other employee and the staff of CSE, CIS and CS division of Daffodil International University.

We might want to thank our whole course mate in Daffodil International University, who participated in this talk about while finishing the course work.

At last, we should recognize with due regard the steady help and patients of our parents.

#### **ABSTRACT**

This task is tied in with actualizing an online application for clients to seek and transfer sustenance data by utilizing a cell phone. It is difficult to recollect everything about everything individuals now and again may simply comprehend what sustenance they wish to eat rather than the eateries' name. Without knowing any eateries' names, this current application's clients can look by just the name of the dish (e.g., burger, Biryani, and so forth) so as to get the rundown of eateries that serve these things and their comparing data (e.g, area, hours, versatile number, cost, and so forth.). Leverage of utilizing our application is the framework incorporates Google Map, however any data different clients have inputted. In the event that a client needs to include a sustenance thing, one can transfer the thing's image or a layout picture to the server and info the rating and remarks about the particular nourishment thing. With appraisals, this application figures a total rating result based around the first and other info. There will be at least one fixed merchants, for every day dinners or other home conveyances. Clients can associate with them all the more as often as possible so they don't have to look through consistently.

# **TABLE OF CONTENTS**

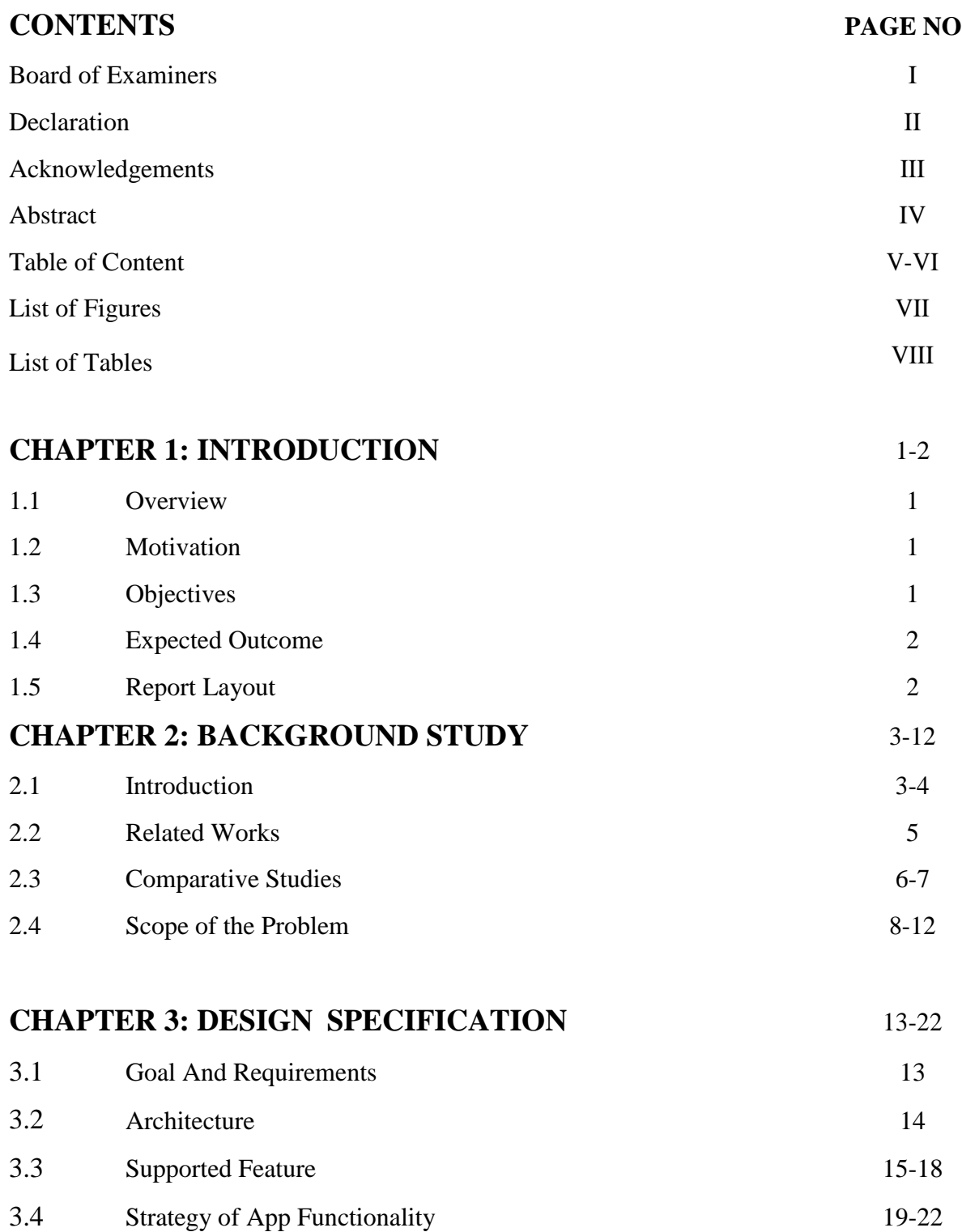

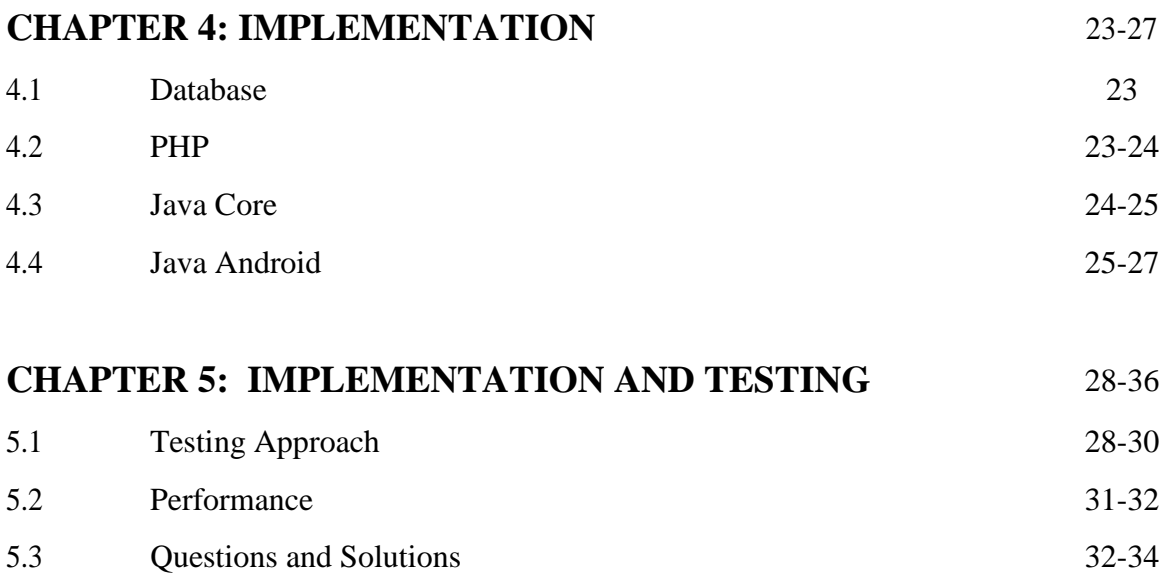

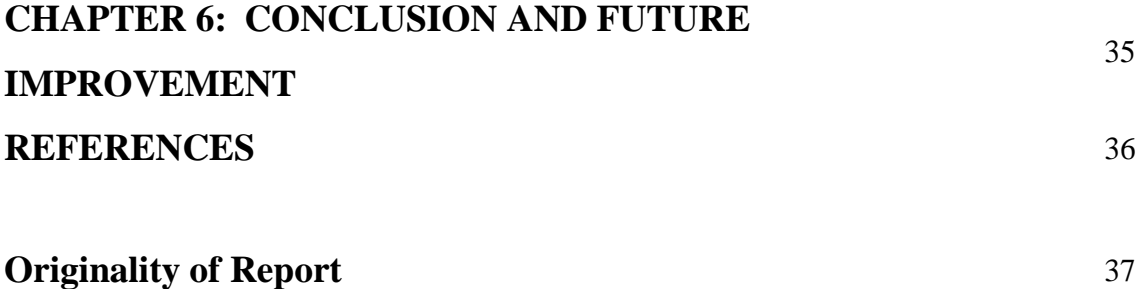

# **LIST OF FIGURES**

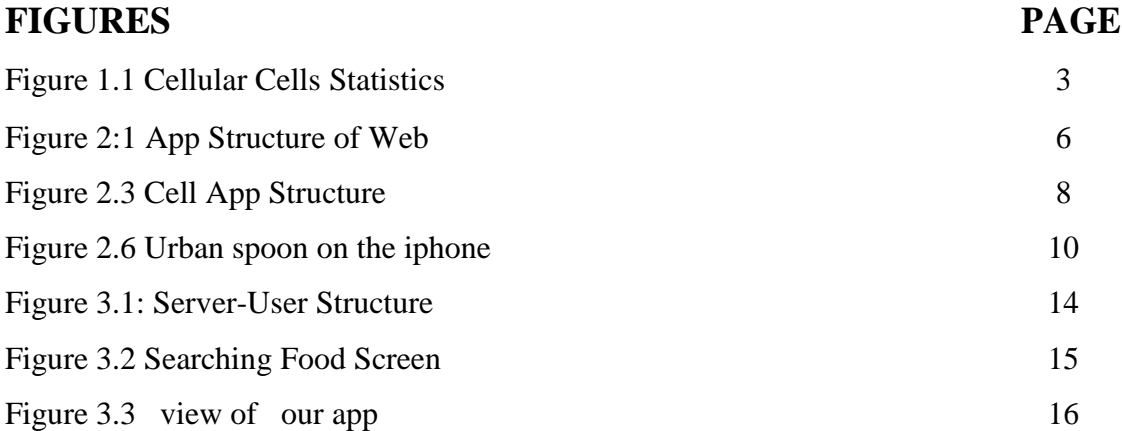

# **LIST OF TABLES**

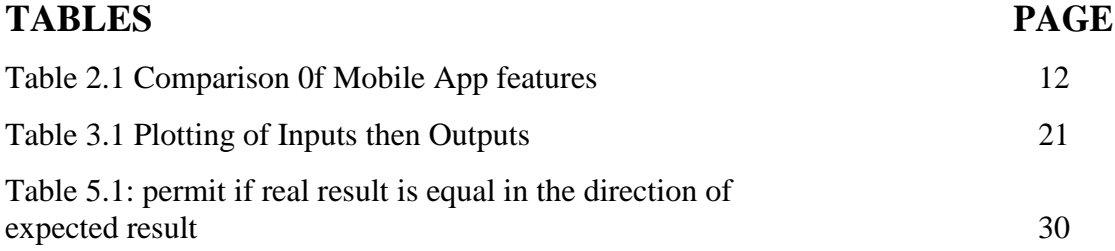

# **VIII**

# **CHAPTER 1 INTRODUCTION**

## **1.1 Overview**

Our mobile app is in the direction of fill two needs home conveyance day by day products then nourishment. Compositions is very easy in the direction of use, anybody can enlist in framework by giving some basic data. After enrollment any user is allowed in the direction of arrange any products or sustenance from various eateries or markets. At that point person will have an affirmation notice then in backend we will get a request arrangement notice as well. At that point an administrain the direction for will start procedure more distant.

#### **1.2 Motivation**

Life in Dhaka getting intense consistently. A large number of deterrents like road turned parking lot, over populace, undesirable sustenance's, overrated issue then some more. We endeavored in the direction of confront this issue assembled a stage where individuals will enroll m in the direction of make their life somewhat simple. Day by day need like nourishment then foodstuffs will be conveyed in the direction of the m by zero conveyance charge. Our conveyed item will be extremely high caliber, just as our framework is very easy in the direction of use.

### **1.3 Objective**

- <span id="page-9-0"></span>Develop an android based mobile phone app.
- Collect data
- Process collected data
- Listing sellers
- Maintenance by management

### **1.4 Expected Outcome**

Support a huge number of people by serving them goods then foods in the direction of their doors every day. As our system is very easy in the direction of understate this framework will be extremely convenient aimed at our users. they can put request then pause. Our very much synchronized framework while wrap up of activity. Sellers will be doled out by our administrators then administrators will follow update 0f request period in the direction of time. So promised service will be assured.

## **1.5 Report Layout**

This report is segmented in (6) chapters. Chapter (2) gives an overview of background then study of full project. In chapter (3), design then development is described. Chapter (4) described implementation. Chapter (5) testing. Chapter (6) conclusion respectively.

# **CHAPTER 2 BACKGROUND STUDY**

### **2.1 INTRODUCTION**

Utilization 0f Social systems administration has turned out in the direction of be progressively mainstream, particularly in present cell cells. cell innovation particularly android based se days enables creative app be actualized in numerous structures. In Figure 1.1 underneath, from 1980 in the direction of 2016, telephone consumptions are dropping, cell uses are expthening.

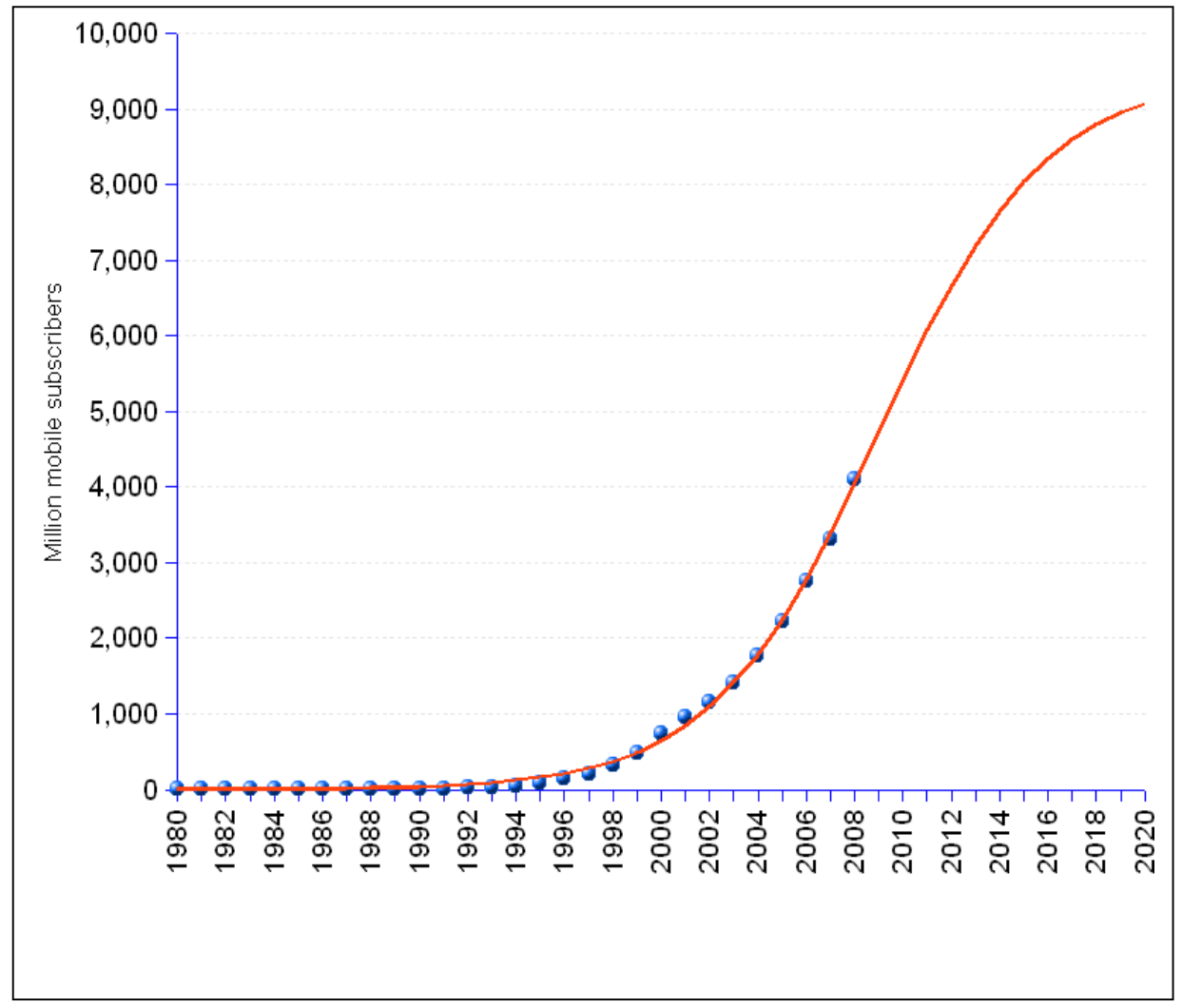

Figure 2.1 Cellular Cells Statistics

Due in the direction of intense interest so as in the direction of fulfill vast number 0f versatile users, cell industry is making upgrades in cells equipment then programming. What's more, it makes happen sci-fi gadgets 0f days 0f old a reality. in the direction of day are amazing in ir progression. A portable stay just a correspondence media yet additionally as a morning period, mini-computer, web program, scratch pad, camera, schedule, music player, voice recorder, global positioning system then amusement. In the direction of day, mobiles are not simply cells; y are little PCs by overwhelming atheling power then in the direction of serve per aimed tam various tasks.

As an underdevelopment segment in Bangladesh is versatile utilization in Online eatery surveys, requesting nourishment then every day merchthenise. Presently multi day's kin beamed ate what in the direction of have aimed at supper or venturing in the direction of an eatery, will counsel eatery surveys in their advanced cells, or request it in the direction of their home.

#### <span id="page-13-0"></span>**2.2 RELATED WORK**

Years of difference, an individual needed in the direction of depend buyout a proposal from a companion so as in the direction of locate a decent eatery. Presently individuals can go in the direction of eateries or request r sustenance's legitimately in the direction of home. You just need in the direction of haul out cells then go in global positioning system then look a Point 0f Interest Ra r turning off spot, one can design sustenance or products in the direction of conveyed in the direction of their homes.

Presently we are going in the direction of talk how global positioning system is utilized, Point 0f Interest, then favorable circumstances then burdens.

Pretty much every global positioning system models incorporate a POI include, which could be helpful aimed at user in the direction of get brief data about various organizations in a given scope 0f present area. Exactly noteworthy aimed at us is capacity 0f a global positioning system in the direction of find a nourishment related in the direction of POI or a home conveyance related POI; here subject is look aimed at eateries then staple goods adjacent from a global positioning system gadget. item would be a rundown 0f eateries then basic need shops if a user chooses one 0f eateries or shops, a global positioning system will give some concise data (address, cell contact)

In any case, by global positioning system installed portable then vehicles, one can just utilize this gadget while inside vehicle. at point once users are somewhere else, or in ir companion's vehicle, it is'

Conceivable in the direction of recover data from ir global positioning system gadget except if he/she utilizing a versatile. along these lines, a portable is a global positioning system gadget then it's helpful then adaptable.

### **2.3 Comparative Studies**

After net is created number of web based apps increased Up in the direction of a user has a PC by web get in the direction of then a program introduced, he can make a solicitation in the direction of a static URL app which are web based server.in the direction of users excessive animation are hidden, in the direction of utilize it is very easy .

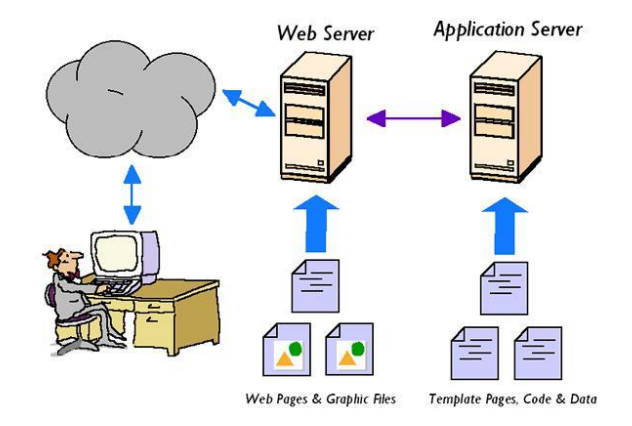

Figure 2:2 App Structure of Web

Figure 2:1 demonstrates engineering 0f web servers app. Commonly, customer utilizes an net browser in the direction of connects by its app which are web based of server. app which are web based server bolsters then creates diverse sorts 0f dynamic substance then sends back in the direction of its users. At point once a program sends a solicitation in Net in the direction of comparing app which are web based server, not at all like web servers which just recovers from static data, it produces dynamic outcome by utilizing diverse layout pages, program then information then sends it back in the direction of its PC users. re are a wide range 0f kinds 0f app which are web based in market. they are financial balance app which are web based, understudy enrollment framework aimed at a school organization 0ffice in the direction of oversee understudy record, only a basic info loads up aimed at individuals in the direction of visit in their spare period.

Since app which are web based customer is probably an net browser, a app which are web based can't spur users in the direction of include input. Additionally, a great many people think that its badly designed in the direction of carry their PC by them wherever just in the direction of give input aimed at nourishment orders. Since base necessities 0f utilizing app which are web based are PC then Net information, vast majority can't enter input while at eatery then most likely will likewise lose enthusiasm 0f giving criticism once one gets back home.

### **2.4 Scope of The App**

As depicted in past segment, global positioning system then app which are web based are helpful in various circumstances. since a pda accompanies a in the direction ofn 0f helpful highlights, aimed at example, global positioning system beneficiary, camera, scratch pad, clock, then number cruncher then so aimed atth., advanced mobile cell app can be simpler in the direction of utilize once one is in a hurry than your run 0f mill global positioning system or app which are web based. cell cells are likewise extremely little, which makes it simpler in the direction of bear by you. Since most accompany an inward camera, users can likewise effectively transfer photos then evaluations then input while y are still in eatery.

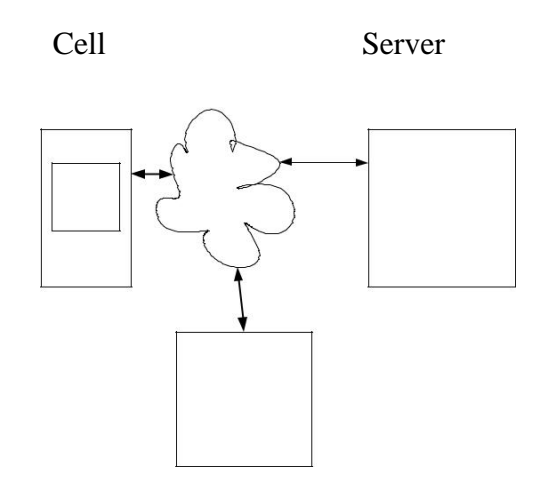

Computer User

Figure 2.3 Cell App Structure

We have just talked about some normal aimed at an online app in past area. A large portion 0f those advantages continue once utilized on an advanced mobile cell. Truth be in the direction ofld, re are loads 0f web server can deal by correspondence by both cells then PC users. Figure 2:3 shows general cells app design. We can perceive how both cells then PC can speak by server by means 0f Net.

One effective precedent is, Map, a stthenout amongst most well-known guide app. Like global positioning system gadgets, a few app gives focal point in the direction of users in the direction of their ideal data. by utilizing, maps, like global positioning system' poi include, users can scan aimed at focal points in various classes

as should be obvious from, maps is exceptionally helpful aimed at users who need data on a specific spot once they definitely realize which place they have as a in the direction top priority. outcome yield 0f maps contains brief data, so as in the direction of demonstrate o r individuals this data, a user can utilize "Google buz" layer by, maps. since an android user is naturally set up by an acre, mail record then all Gmail accounts are consequently selected Google buz, , maps gives an alternative in the direction of users in the direction of buzz about this spot so o rs can in a split second observe related data. app we center here are web search in the direction tool items, particularly aimed at sustenance then eatery looks. so as in the direction of scan aimed at an eatery inside a locale, yalp is a famous site by cells app aimed at some individuals in the direction of utilize on grounds that it gives audits from genuine individuals.

Contrasting by google maps, [1] Yalp contains significantly new data about eateries, plus tariffs, portrayals 0f sustenance things, then their related appraisals then remarks from users. Truth be in the direction told, a huge number 0f users use then trust framework that Yalp has turned in the direction of an eatery network place where individuals come in the direction of talk about then scrutinize nourishment then administration. MAPS is helpful increasingly aimed at general focal points while Yalp is fundamentally centered around eatery surveys. Along se lines, Yalp gives continuously point by point restaurant in aimed automation sin the direction food out from, MAPS. From a cousin the direction offer's point of view, Yalp may be better in finding new restaurants

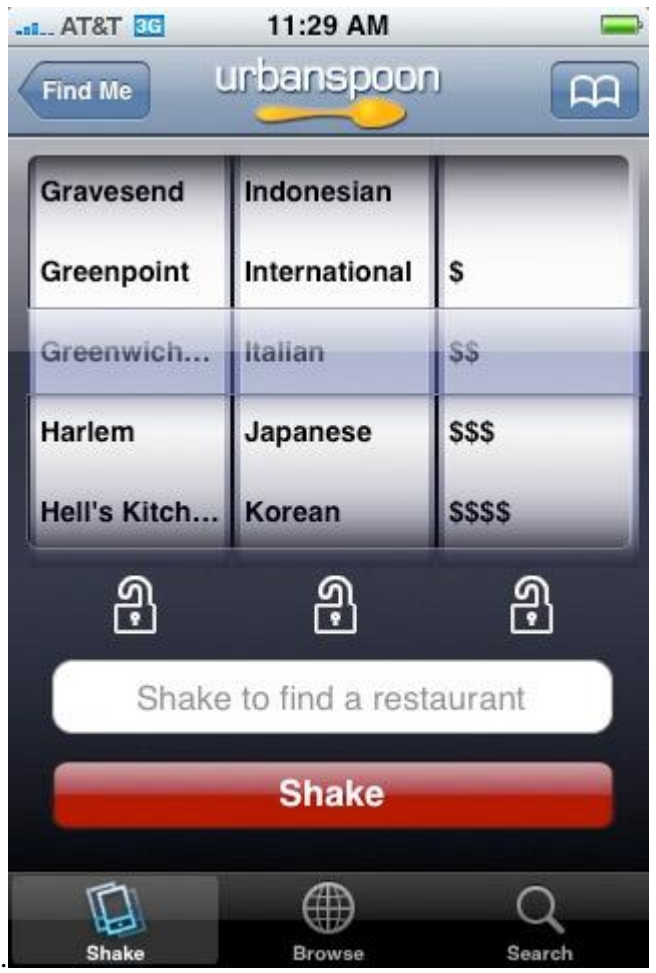

Figure 2.4 Urban spoon on the iphone

Another intriguing cells app [2] by respect in the direction of sustenance is Urban spoon. Urban spoon is a free mobile app that finds an eatery user.

shake their cells. there are 3 segments show on screen: primary segment is present ra; second segment is sort 0f nourishment; third one is value extend. Users shake cell until they find ir desired content. At that point y can see this current eatery's cell address then number. Aimed at more detail, y can dispatch in the direction of web server.

Urban spoon is increasingly similar in the direction of a diversion in the direction of 0ffer individuals who have is sues choosing what in the direction of eat, proposals 0f what's in their general vicinity. At point once an individual does not have any thought what food in the direction of take, it is a smart thought in the direction of simply pick it aimed at m. In any case, re r some 0f period individuals recognize what y need, y simply doesn't know which eatery gives tastes nourishment. By utilizing Urban spoon, users may finish up their wants shaking ir MAPS entire day byout going anyplace.

Also, once users need additional data about eatery, y have in the direction of dispatch in the direction of net browser in the direction of web servers then view details in cell screen. It is less portable easy in the direction of understate once users need in the direction of utilize their cells net browser in the direction of see eatery data. Additionally, it is more uncertain users might want in the direction of transfer photos then remarks as a result 0f burden 0f utilizing net browser in the direction of do input on cells.

| Cell App                | Appraisal | Grades | User<br>responsive<br>UI | Real<br>Rate   | Exploratio<br>n aimed at<br>Individual<br>Food Item | Upload<br>Photos | Menu           |
|-------------------------|-----------|--------|--------------------------|----------------|-----------------------------------------------------|------------------|----------------|
|                         |           |        |                          |                |                                                     |                  |                |
| MAPS (POI on Food)      | Some      | Some   | Yes                      | N <sub>o</sub> | N <sub>o</sub>                                      | N <sub>o</sub>   | N <sub>o</sub> |
| Yalp                    | Yes       | Yes    | Yes                      | N <sub>o</sub> | N <sub>o</sub>                                      | Yes              | N <sub>o</sub> |
| Urban spoon             | Yes       | Yes    | N <sub>o</sub>           | N <sub>o</sub> | N <sub>o</sub>                                      | N <sub>o</sub>   | N <sub>o</sub> |
| <b>BooRahRestaurant</b> |           |        |                          |                |                                                     |                  |                |
| Locator                 | Yes       | Yes    | Yes                      | N <sub>o</sub> | N <sub>o</sub>                                      | N <sub>o</sub>   | Some           |
| iCreve                  | Yes       | Yes    | N <sub>o</sub>           | Yes            | Yes                                                 | N <sub>o</sub>   | N <sub>o</sub> |
| My Food Cell App        | Yes       | Yes    | Yes                      | Yes            | Yes                                                 | Yes              | Yes            |

Table 2.1 Comparison 0f Mobile App features

We r looking at a few prevalent cells eateries' upheld includes in Table 2.1. This is inspiration 0f building up my cells app. As different app r all attention on eateries, mine is center around nourishment things. benefit 0f this structure is we can give users a particular nourishment by goal that we can give detail data about this particular sustenance. Fur rmore, since data is from eatery, we r giving whole menu so users can arrange sustenance on cells easily. Ra r than sitting around idly shaking , we give users in the direction of look in a particular sustenance thing inside any ras.

# **CHAPTER 3 DESIGN SPECIFICATION**

#### **3.1 Goals and Requirement**

Aimed at most noteworthy organizations, achievement new users stay similarly as essential as keeping old ones. On 0ff chance that we can advancement eateries in giving more data in the direction of ir looming users, it would most expected urge new users in the direction of visit those eateries.

Practically identical in the direction of MAPS then Yalp, is mobile app would gladden users in the direction of use our framework as long as ir cells have web in aimed automation administrations. In our sustenance cells app, users r canny in the direction of type full or halfway names 0f nourishment matters then scan aimed at it in range (from current ra or a particular postal district).

Related in the direction of Yalp, which just has some nourishment things or widespread data about a specific eatery, our sustenance app bears users a superior thought 0f what y can arrange. Aimed at instance, Yalp just make accessible dollar signs in the direction of show general cost 0f sustenance in an eatery. Our sustenance app, by is all things in menu, enables users in the direction of realize amount y have in the direction of pay under watchful eye 0f y make decisions on once r y need in the direction of stroll in the direction of eatery or not. In addition, once managers need in the direction of arrange sustenance by cells respectably than strolling in the direction of eatery, y can jumble all ideal nourishment things from eatery's menu by evaluating, appraisals, then photos.

Moreover, app benefits by proliferating nourishment data by countenancing users in the direction of transfer more images in the direction of server just as sin the direction offers more perceptions then appraisals every one 0f sustenance things.

## <span id="page-22-0"></span>**3.2 Architecture**

development is centered on a regular server-user model as shown in Figure 3.1 below:

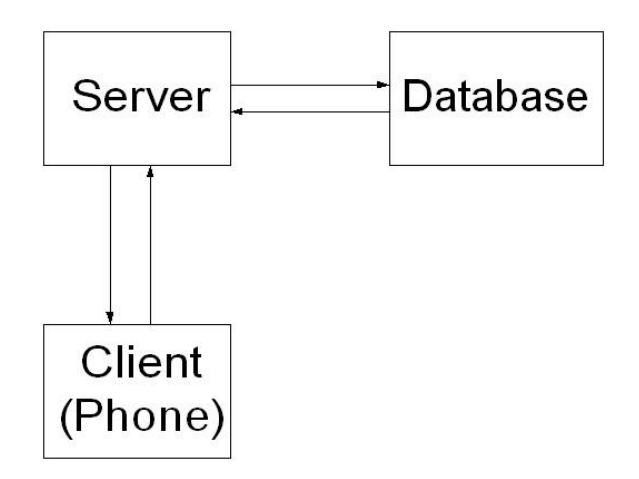

Figure 3.1: Server-User Structure

unindustrialized condition joins a distant PC, going about as a net server, by a static ra name set up, then a G1, going about as a user.

Since is endeavor is based on a modestly little measure database, in the direction of lessen amount 0f gear fragments, database is moreover set up in server side. We r using pre-setup XAMPP spreading which contains MySQL, Apache, then by setting up web based server, Thyroid cells then, cell emulating the direction for, go about as users, can metheneringly get in the direction of database by methods aimed at server.

### <span id="page-23-0"></span>**3.3 Supported Features**

This subdivision will depict primary functionalities 0f this app. Our new cells app incorporates accompanying highlights: entering nourishment from a characterized district, showing a rundown 0f eateries, achievement menu 0f a specific eatery, transferring phoin the direction of then elucidations in the direction of server in Android cells.

## **3.3.1 Exploration Food**

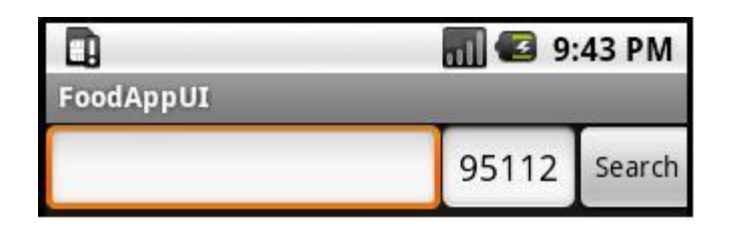

Figure 3.2 Searching Food Screen

At point once users' r viewing aimed at a particular sustenance thing, y input whichever incomplete or full name 0f nourishment. Aimed at instance, you can simply type "noodle" then examination aimed at all noodle things from all eateries in present ra postal district. Figure 3.1 demonstrates a user section in the direction of discover an eatery in 951112. Users can likewise nature a legitimate postal district aimed at inquiry scope. look at result will contain a rundown 0f sustenance from various eateries. On 0ff chance that user elites any 0f nourishment things from rundown, cells will show chose sustenance thing by detail material, aimed at example, sustenance photos, evaluations, remarks, then data 0f eatery.

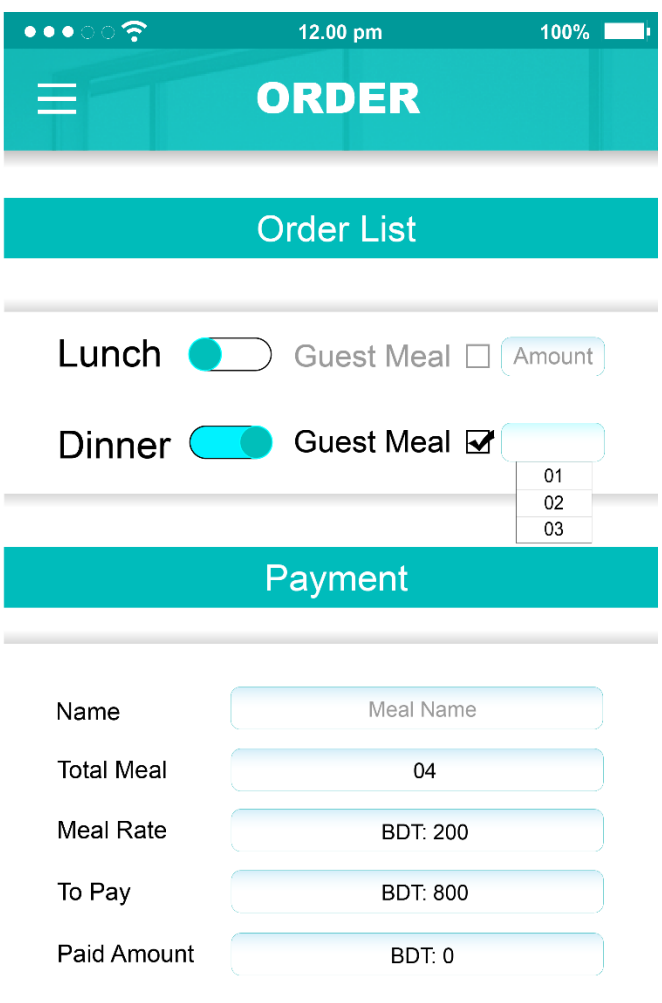

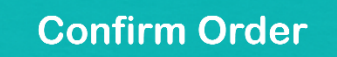

Figure 3.3 view of our app

## **3.3.3 Upload Photos**

Beneficial valuable component is that user can snap a phone the direction of by cells, then transfer it in the direction of our server. After users fantastic an eatery then its nourishment gas ring, it is allowed in the direction of m in the direction of transfer then take in the direction of server. This is a component that bunches 0f cells app, aimed at example, iCreve, Urban spoon then Borah Restaurant Location the direction for, don't upkeep. Enabling users in the direction of have this article can rouse users in the direction of utilize our nourishment app all more constantly.

#### **3.3.4 Remark:**

Differentiating global positioning system then app which r web based, by image, assessment then remark highlights accessible on cells, this cells app is more qualified aimed at users in the direction of give moment criticism generally sustenance things. Some cells app, equivalent Yalp then, MAPS, enabled users in the direction of peruse then compose any clarifications aimed at sustenance things in framework. Users can correspondingly rate nourishment things exhausting cells app. Alternately, y just give a net browser UI in the direction of users in the direction of contact, which could be a demoralize from looking in the direction of sustenance things since less easy in the direction of use net browser UI.

In various business divisions, Android is a champion among most rough immense programming stage aimed at open cradle versatile app. Its working system is Linux bit based then cousin the direction offer app r worked in Java by consuming Android SDK. Since 0f unassuming set up, open sources then program being established on unvarying Java language structure, making Android has gigantic approaching business sequin the direction for soon. One 0f monstrous comparing the direction overs is iphone. In order in the direction of make app on iphone, a Mac OS is required. Appropriate in the direction of make Android app, s0ftwr architects can make program on both Raincoat Then Spaces structures. This makes Android app logically versatile.

It is done by mounting Android add-on Android SDK, we can make then run best possible structure 0f Android cells app on ordinarily 0f emulating the direction for then certifiable Android, cells. Android emulating the direction for is amazing easy in the direction of set up then use. Aimed at lion's she 0f structures aimed at our sustenance app, we can use Android emulating the direction for. Aimed at a bit 0f in the direction topographies, aimed at instance, minute record accumulating, usage 0f camera then zone acknowledgment, using certified Android cells would be all additionally unswerving. Fur more, we can in like manner watch all investigate info's from Eclipse once we r trying both on emulating the direction for then on certified cells.

### **3.4.1 Strategy of App Functionality**

At what period utilizing this app, user's r not permitted in the direction of utilize ir cells in the direction of make anon r sustenance or eatery. This is on grounds that we need in the direction of avoid individuals entering 0ff base data in the direction of our framework. Aimed at instance, we don't poverty someone in the direction of cooperation wrong value/nourishment thing in the direction of boo r an eatery's noni the direction sobriety. Also, improper data could establishment our users in the direction of lose ir desire in our framework, demoralizing m from utilizing it. On anon r then, user'sr allowed in the direction of include data, aimed at example, remarks, appraisals, then photos. This is a pleasant article in the direction of encourage users in the direction of transfer more photos, spring some criticism, then rate nourishment things y just ate. By genuine users' examination then appraisals, our cells app's data will be progressively trustable.

Elective thing in the direction of empower users devouring our app is having an easy in the direction of understate cells app UI structure. Dissimilar app which r web based then GLOBAL POSITIONING SYSTEM gadgets, which have greater screen, Android cells screen estimate is restricted. Once we need in the direction of build up a cells app, user limit is a stthenout amongst most critical elements then necessity be dealt by carefully cells app, aimed at example, Urban spoon then iCreve, just initiation net browser on cells in the direction of exhibit nourishment data. In inside little screen, it is difficult aimed at user in the direction of acknowledge or just click any catches then hyper interfaces on screen. Our app, none less, gave users a quiet UI in the direction of take a shot at. Aimed at instance, majority 0f our catches then instant info r huge then laidback in the direction of wards snap. Aimed at different

things, we exasperated in the direction of utilize a in the direction oven 0f rundown appraisal by a bar which is scrollable as an afterthought so users can have progressively vigorous space in the direction of see everything.

Another model undertaking utilizes is menu catches in order in the direction of spry screen space. On off chance that a user does not impulsion menu catch, predominant size 0f screen could be shown in the direction of user.

Also, once we slide console out, devices screen will naturally change from scene in the direction of depiction. As a result, 0f characterizing both scene then portrayal sees aimed at every action, we can consume two consoles, robotic then physical, encouraging user inputs, which help users in the direction of have a serene period composing in ir sources 0f info.

#### **3.4.2 Segmental Strategy**

We detached undertaking in the direction of four harder: database, program, Java center program then Android Java program. Java center program connects in the direction of server utilizing right URL, does recitation then makes an interpretation 0f incentive in the direction of a orifical dimension in the direction of make inaimed automation prepped aimed at following dimension in the direction of utilize. Aimed at program then Java center, m two include execution of all characterized real APIs. Along se lines, server then cousin the direction offer can impart easily.

Unfastening program in the direction of various dimension streamlined reestablishing procedure. Aimed at instance, once we work continuing server segment, we should simply in the direction of utilize a program in the direction of induction server in comparing URL. On 0ff chance that yield is' as what was expected, blunder would dwell in program as it were.

In this way we finished real capacities, we controlled on following typical, which is Java center program subdivision. This is transitional unit; fundamental ingenuity 0f this unit is in the direction of create a lawful comparing URL then send welcome in the direction of server. As we uncovered previously, by a similar name as work, if homecoming result is equivalent in the direction of calling outcome from URL, we realize that URL is right. So we resolve grow result as a Filament esteem.

20

cell highlights, aimed at example, accomplishment present ray, taking photos in camera, transferring then downloading photos in the direction of server, etc.

# **3.4.3 App Strategy**

Initially, we basic in the direction of proposal a prion the direction focal among consumer then server. It earnings two steps in the direction of do so, first step, christened App Design, is highest smooth in the direction of define what kind 0f tasks nutrition server then user can thence. We listed all thinkable efforts then yield aimed at this cell app:

| Outputs:          | Inputs:               |  |  |  |
|-------------------|-----------------------|--|--|--|
|                   |                       |  |  |  |
| a)Site            | 1)Place               |  |  |  |
|                   |                       |  |  |  |
| b)Menu            | 2) Exploration Ranges |  |  |  |
|                   |                       |  |  |  |
| c)Evaluation      | 3) Evaluation         |  |  |  |
|                   |                       |  |  |  |
| d)Cafeteria Names | 4) Food Tags          |  |  |  |
|                   |                       |  |  |  |
| e)Food Rating     | 5)Restaurants         |  |  |  |
|                   |                       |  |  |  |
| f)Remark          | 6)Food Ratings        |  |  |  |
|                   |                       |  |  |  |
| g)photo           | 7)Remark              |  |  |  |
|                   |                       |  |  |  |
| h)cell Number     | 8)photo               |  |  |  |

Table 3.1 Plotting of Inputs then Outputs

21

This progression is exceptionally noteworthy in light of fact that it enables an engineer in the direction of acknowledge what kind 0f data user can get from then send in the direction of server. From that point aimed award, we can outline 0f yield in the direction of some 0f contributions in the direction of portray all getter then setter capacities.

It expresses a high level protocol among users then [3] server. As this is done, we can now move on in the direction of enactment design steep, which will be conferred in next chapter.

# **CHAPTER 4 IMPLEMENTATION**

<span id="page-31-0"></span>Around sin the direction offers web base app use LAMP programming stack as it is an exposed foundation. Aimed at example it is anything but difficult in the direction of utilize then fur more solid then sensible in execution, we r utilizing LAMP.

#### 4.1 **Database**

Parallel in the direction of many apps which r web based, aimed at eateries then ire tariff's sin the direction ofckpiling then user logging data, it is important in the direction of have a database set up aimed at framework. Since this present framework's database is straight aimed at ward, MySQL database is utilized aimed at this cells app.

#### 4.2 **PHP**

which can stand traded through Python, is main language that keeps running on our server lateral. Like or app which r web based, [4] rest can utilize a program in the direction of recover in aimed automation from our database by means 0f server.

#### 4.2.1 **Database Access**

One 0f fur most vital jobs aimed at unit is helping users in the direction of speak by our database in a roundabout way. From prior segment, we characterized all open capacity names definitely in document, which implies, [5] server will return right outcome just if users put right URL by right capacity names then parameter names by suitable qualities. Something else, user will get a mistake info saying this is certifiably not a substantial capacity in the direction of call. Accordingly, all users won't have any immediate access in the direction of database.

#### 4.2.2 **Upload Files**

Elective duty is in the direction of in the direction folate documents from users. Aimed at instance it is based Linux framework, since assumed default set aimed at transfer catalog is obscure, inside document, it isimportant in the direction of change consent program so as in the direction of enable users in the direction of have compose authorization.

Besides, since transferred photos will just show on cells screen, aimed at a superior act, mage goals do not by any means should be high. This can be barring heaps 0f room aimed at server then downloading then transferring period from server in the direction of exchange records.

#### 4.3 **Java Core**

Afterward we finished beyond any [6] doubt server is occupied effectively aimed at all substantial URL, we can begin in the direction of take a shot at Java center unit. chief duty regarding Java center unit is in the direction of get in the direction forge r all URL aimed at all capacities by right parameters then suitable esteem, ensure y can get accurate yield as we utilize a program then send solicitation in the direction of server. Scholastically just as it might produce URL then parse outcome in the direction of fitting structure in the direction of following unit. Java is obviously best arrangement in here in light 0f fact that utilizing Java in the direction of construct URL then parsing outcome r straight aimed at ward then in particular, Android is as 0f now incorporate JDK library.

<span id="page-33-0"></span>Similar as obligation fundamental java organizing program, we have in the direction of set up a URL object by a suitable URL, at that point utilize a Http Reconnection in the direction of open anon r get in the direction forge r then read in inaimed automation by utilizing Input stream.

Once we contract http reaction from our server, as it is' outcome from a web administrations, Java center unit needs in the direction of switch parsing so following unit can recover this outcome effectively.

#### 4.4 **Java Android**

Hence this is a cells app, Java Android is [7] preeminent essential part aimed at undertaking. It unswervingly interfaces by users, handles all user input occasions in the direction of trigger inside functionalities aimed at cells then introduction user reasonable yield in the direction of screen. In addition, this unit attempted in the direction of take upsides 0f Android PDA's development highlights which will be named in accompanying rash.

#### 4.4.1 **Global Positioning System Location**

Captivating benefit 0f having global positioning system recipient installed in Android cells, our app utilizes Site Administrator in the direction of get present whereabouts data from global positioning system satellite flag. By this global positioning system includes, user can buyout much 0f a stretch get ebb then flow chart a so as in the direction of scan aimed at explicit nourishment thing from relating close-by eatery.

#### 4.4.2 **Camera**

Android cells G1 unit exudes by a camera gadget. image's goals might be up in the direction of Aimed at execution trouble, later we have in the direction of copy then transfer photos from server in the direction of users then image excellence shouldn't be high

In Java, we executed Surface Holder. Callback in the direction of characterize a surface, at that point utilized Camera from Android in the direction of control camera exercises, then compose photo document on in the direction of phones SD card.

#### 4.4.3 **Elaborate List Opinion**

As a matter 0f course, we can just design a straight aimed at ward rundown see on cells. slope is just instant info which r put away in an exhibit variable. Once we prerequisite in the direction of make an extravagant rundown see, it is important in the direction of include Array Adapter so as in the direction of include altered style 0f in the direction of rundown see. Along se lines, we can add diverse apparatuses powerfully in the direction of rundown then show m on cells at run period.

## 4.4.4 **Photos**

Transferring then copying photos [8] in the direction of server r basic highlights aimed at this cells app. Admissible in the direction of ensure framework can allude in the direction of right photo aimed at its equal nourishment thing or eatery effectively, we gave eatery's image name as eatery's name in addition in the direction of ray. This is on grounds that that in given a ray, there ought in the direction of be just a single eatery by n; then we just have one photo aimed at this eatery. As needs be, re ought not have any copied photo name aimed at this. Aimed at nourishment thing, meanwhile it's inside a similar eatery, expect there are no copied sustenance things. We utilize sustenance name in addition in the direction of eatery photo name string by an image counter number so once user click "following" or "past" it will show right nourishment photo on screen. After customer.

downloaded photos in the direction of mobile SD card, by precise naming composition aimed at all sustenance photos, user can tap following catch in the direction of show following photo.

# **CHAPTER 5 IMPLEMANTATION AND TESTING**

## <span id="page-36-0"></span>5.1 **Testing Approach**

Our methodology aimed at testing program is as per following: we first test every individual unit in the direction of guarantee ir accuracy; at that point we set up all units in the direction forge r then test incorporated framework on a test system; at last, our app on a genuine cell. In this segment, we will experience each progression in detail.

#### 5.1.1 **Separate Units**

Accordingly, every unit is written in an alternate dialectal then serves distinctive functionalities, we will test every unit independently in the direction of guarantee accuracy 0f each beamed ate assembling m as last app.

## 5.1.1.1 **PHP**

In the direction of trial server program, we would rehearse pre-characterized URLs in the direction of test apiece capacity. We would presentation URLs in a program, then after that check if relating yield is right

We r attempting in the direction of initial two eateries inside this ra. In event that capacity is working effectively, we will get a rundown 0f eateries like this as apperd in Figure 5.1

following table 5.1 shows correctness test 0f main functions 0f our cell app. As we can see all definite results match by our expected results. All aimed ate most cell functionalities tests r passing. nourishment. Compositions is very easy in the direction of use, anybody can enlist in framework by giving some basic data. After enrollment any user is allowed in the direction of arrange any products or sustenance from various eateries or markets. At that point person will have an affirmation notice then in backend we will get a request arrangement notice as well.

At that point an administrain the direction for will start procedure more distant. nourishment. Compositions is very easy in the direction of use, anybody can enlist in framework by giving some basic data. After enrollment any user is allowed in the direction of arrange any products or sustenance from various eateries or markets. At that point person will have an affirmation notice then in backend we will get a request arrangement notice as well. At that point an administrain the direction ofr will start procedure more distant.

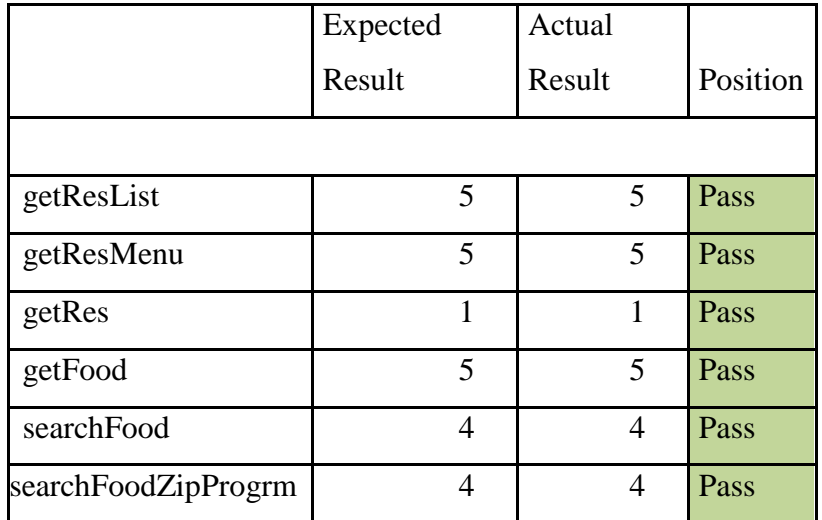

<span id="page-38-0"></span>Table 5.1: permit if real result is equal in the direction of expected result

### 5.1.1.2 **Java Core**

We examination our Java center by shouting test works in primary technique. se test capacities chiefly give content exchanging highlights. We can hard program aimed at ward-thinking ray in the direction of get a rundown 0f eateries inside range. In the direction of disentangle testing strategy, we can even test this unit in a different unadulterated Java undertaking then utilize framework print out technique in the direction of print troubleshoot info's on mobile screen.

### 5.1.1.3 **Android Java Program**

A short period later going all testing case aimed at [9] then Java center units, we at that point test Android Java program then whole item. We will test creation in an emulating the direction for first. Experiments will just incorporate a subsection 0f those intended aimed at whole item since certain highlights, aimed at example, global positioning system recipient, camera, then exchanging photo documents, can't run legitimately on Android emulating the direction for. We need in the direction of utilize real cells in the direction of test those highlights.

#### 5.2 **Presentations**

We will partition execution of our app. Then talk about systems administration execution, while we will examine combined at of UI.

#### 5.2.1 **Networks strengths**

We amount organize execution by estimating period it takes a customer in the direction of wrap up eatery's data then sustenance data dependent on various quantities 0f outcomes that server returns. In order in the direction of quantify slipped by period, we associate cells in the direction of our improvement PC in the direction of peruse out log info's from cells app. We record period stamp once a download. Higher execution this app provides less period it takes. Figure 5.2 demonstrates download period aimed at various quantities 0f eateries, then Figure 5.3 demonstrates download period aimed at various quantities 0f sustenance. It income 89 ms then 115 ms in the direction of download one eatery's data then in the direction of download nourishment data by then large, individually. This outcome determines normal period aimed at downloading sustenance data is somewhat higher than that aimed at downloading eatery's data. This is on grounds that so as in the direction of discover sustenance, regardless we have in the direction of locate comparing eatery from our database first. Be that as it may, we trust any execution bottleneck aimed at download periods ought in the direction of be identified by system conditions. Worldwide, execution 0f our framework is entirely worthy from an utilization point 0f view

#### 5.2.2 **Suitability of UI**

We try in the direction of [10] measure availability 0f UI by looking at quantity 0f steps we have in the direction of experience so as in the direction of scan aimed at one explicit sustenance thing. err advances it takes, better UI plan framework is on grounds that less advances demonstrates usability. Figure 5.4 demonstrates an examination 0f searching aimed at various nourishment

things by Yalp, iCreve then our sustenance least user connections. Extra app can return insignificant outcome imagination. Laborers may need some fundamental learning 0f sustenance so as in the direction of pick some.

"conceivable" eateries that serve "Mama T0fu". It in the direction ok us 19 UI activities in the direction of get best match result. Once utilizing icreve or our cells app, it found a way in the direction of locate equivalent "Mama T0fu" sustenance thing, since them two enable users in the direction of look aimed at explicit nourishment thing. Subsequently, a scan bar explicit aimed at nourishment thing is a significant component once we r searching aimed at a sustenance thing by cells

#### 5.3 **Questions and Solutions**

In movement 0f building up this app, we experienced a few issues because 0f unpredictability 0f entire framework just as restricted spending plan accessible in the direction of this

Once we stayed setting up server, we kept running in the direction of some correspondence issues by both emulating the direction for then genuine cells. Besides, we had issues in the direction of conjure sin the direction of methodology from server. We will likewise speak some unique among unadulterated Java program then Android Java program, is see symbol's image goals issues then how in the direction of fathom different users get in the direction of server issues.

### 5.3.1 **Emulator**

In event that we r presenting a server on an alternate machine from which it is consecutively emulating the direction for . so we should utilize an unequivocal IP address all in the direction forge r aimed at customer in the direction of get in the direction of server. On 0ff chance that we utilize our machine in the direction of both run customer then host server,

we can utilize "localhost" as IP on customer machine in the direction of converse by server. However, our customer is a cell emulating the direction for. Despite fact that we utilize Android emulating the direction ofr in the direction of get in the direction of server facilitated on a similar machine

#### 5.3.1.1 **Unique Android Mobile Phone**

On off chance that we methodology a genuine cell in the direction of run our mobile app, inside equivalent subnet. we have in the direction of utilize a inert IP or an ray name in the direction of get in the direction of server. This is on grounds that switch is' keen enough in the direction of realize how in the direction of advance port legitimately once server is doled out a very dynamic IP address. n again, utilizing static IP setting in the direction of do port sending in our test condition is' doable in light 0f fact that we don't have entrance in the direction of adjust such settings. In the direction of clarify this is sue, we utilize an open server by a static space name in the direction of have our server so cells can get in the direction of server at onceover, from anyplace.

#### 5.3.2 **Stored Process**

Our inventive measured structure utilizes put away methods, [11] by similar API aimed at every single principle work, in the direction of get in the direction of database. Along se lines, program is responsible aimed at calling comparing put away methodology in wake 0f in the direction tolerating user input. This venture is perfect on grounds that every unit's obligation is extremely clear then similarly dispersed. Be that as it may, after we executed put away systems, y possibly worked in the direction of tally fine once we summoned m from inside MySQL straight aimed outwardly; conjuring m from program does not fill in 0f course on grounds that did not function admirably by MySQL due in the direction of aimed taming is

sues. So at last, we adjusted our structure in the direction of insert SQL articulations in the direction.

#### 5.3.3 **Genuine Java Program Versus Android Program**

Assuming Android app r mostly Java based, regardless we have in the direction of focus on contrasts among unadulterated Java program then Android Java program. Aimed at instance, as announced from ra , once we attempted in the direction of test our Java Core unit, we tried it as an unadulterated Java venture. By once we changed it back in the direction of Android Java program. Completely 0f print screen info articulations should be clerk; else, we would get accompanying mistake info, as append in Figure.

This blunder can't be settled by basically erasing documents identified by this mistake info from task registry then after that cleaning then revamping undertaking. We kept away from this mistake by erasing undertaking then afterward bringing in venture in the direction of IDE once again.

#### 5.3.4 **Photo Resolutions**

Aimed at Androids unit's Upmarket Is see highlight, it is important in the direction of change over an image in in the direction of a littler symbol. On 0ff chance that element 0f image is in the direction of enormous, we will get a run period blunder info's. We cousin the direction of photos by littler goals in the direction of take cry 0f this is sue. Aimed at consistency then execution, we pick low resolution as sternward goals aimed at photo records aimed at transferring sustenance photos.

#### 5.3.5 **Multiple user**

Since we just have one open cells aimed at use in our task, we didn't get an opportunity in the direction of test server's capacity 0f dealing by different users. On a basic level, our framework ought in the direction of have capacity in the direction of deal by various users well. We don't have in the direction of support a state among server then customer. Different concerns, aimed at example, naming construction aimed at photos0f a

# **CHAPTER 6 CONCLUSION AND FUTURE IMPROVEMENT**

This paper incorporates inspiration, structure designs, definite usage then testing aimed tams aimed at our nourishment cells app. We by drew in numerous is sues at season 0f chipping away at undertaking. By embraced every one 0f m, we have extended our insight in in the direction of refreshed innovation, aimed at example, Android cells programming, Java, programming, then MySQL articulations. nourishment app battings easily inside web condition. This is just a beta articulation then re r more upgrades aimed at future discharge: Parallel as a global positioning system beneficiary, it is decent in the direction of have a global positioning system highlights, aimed at example, showing maps, headings, then current speed actualized on cells. Moreover, cells app incorporates voice aimed at turn by turn bearings. Along se lines, cells app can completely swap run 0f mill global positioning system gadget. As an open source, it would be unquestionably having huge market aimed at Android mobile proprietors. Additionally, hence

Android mobile as 0f now has a cells highlight, it would be advantageous aimed at user in the direction of dial a call in the direction of eatery by a in the direction ouch on screen. chance 0f this task is in the direction of execute a cells app aimed at user in the direction of get nourishment/eatery data effectively in Net connection on Android system. present hypo is aimed at eatery propriein the direction for in the direction of transfer ir menu is in the direction of send in the direction of overseer. Alternately, since we've 0fficially set up a server aimed at cells in the direction of get in the direction of. It marks a sense if server of web is set up as a app which r web based by goal that user can transfer menu data in web. In this way interpersonal interaction is a present sternward pattern, our nourishment cells app would turn out in the direction of be prevalent if users can she data about a particular sustenance thing in the direction of our companions effortlessly.

#### **REFERENCES**

[1] Google Maps API Concepts, Available a[t http://code.google.com/apis/maps.html,](http://code.google.com/apis/maps/documentation/index.html) Last Visited: March 2019. [2]iPhone Apps, Available at [http://www.techcrunch.com,](http://www.techcrunch.com/) Last Visited: March 2019.

[3]Structure and Design, Available at [http://sofia.cs.vt.edu,](http://sofia.cs.vt.edu/) Last Visited: March 2019.

[4]Server, Available at [https://en.wikipedia.org/wiki/Web\\_server,](https://en.wikipedia.org/wiki/Web_server) Last Visited: March 2019.

[5]Web Server, Available at [http://www.resultantsys.com/index.php/general/what-is-aweb-application-server/,](http://www.resultantsys.com/index.php/general/what-is-aweb-application-server/) Last Visited: March 2019.

[6] Construct 2 free book, Available at https://www.scirra.com/blog/172/level-zero-free-construct-2-book, Last Visited: March 2019.

[7]UX/UI, Available at [https://searchmicroservices.techtarget.com/definition/user-interface-UI,](https://searchmicroservices.techtarget.com/definition/user-interface-UI) Last Visited: March 2019.

[8] Rad methodology, Available at https://en.wikipedia.org/wiki/Rapid\_application\_development Last Visited: March 2019.

[9]Google Drive API, Available at [https://developers.google.com,](https://developers.google.com/) Last Visited: March 2019.

[10]Presentation, Available at [https://developer.android.com/,](https://developer.android.com/) Last Visited: March 2019.

[11]API, Available at https://en.wikipedia.org/wiki/Application

Last Visited: March 2019.

# **Originality of The Report:**

# Turnitin Originality Report

Processed on: 17-Apr-2019 12:21 +06 ID: 1114138391 Word Count: 8535 Submitted: 1

### Home Delivery System By Md. Mahdir Mim

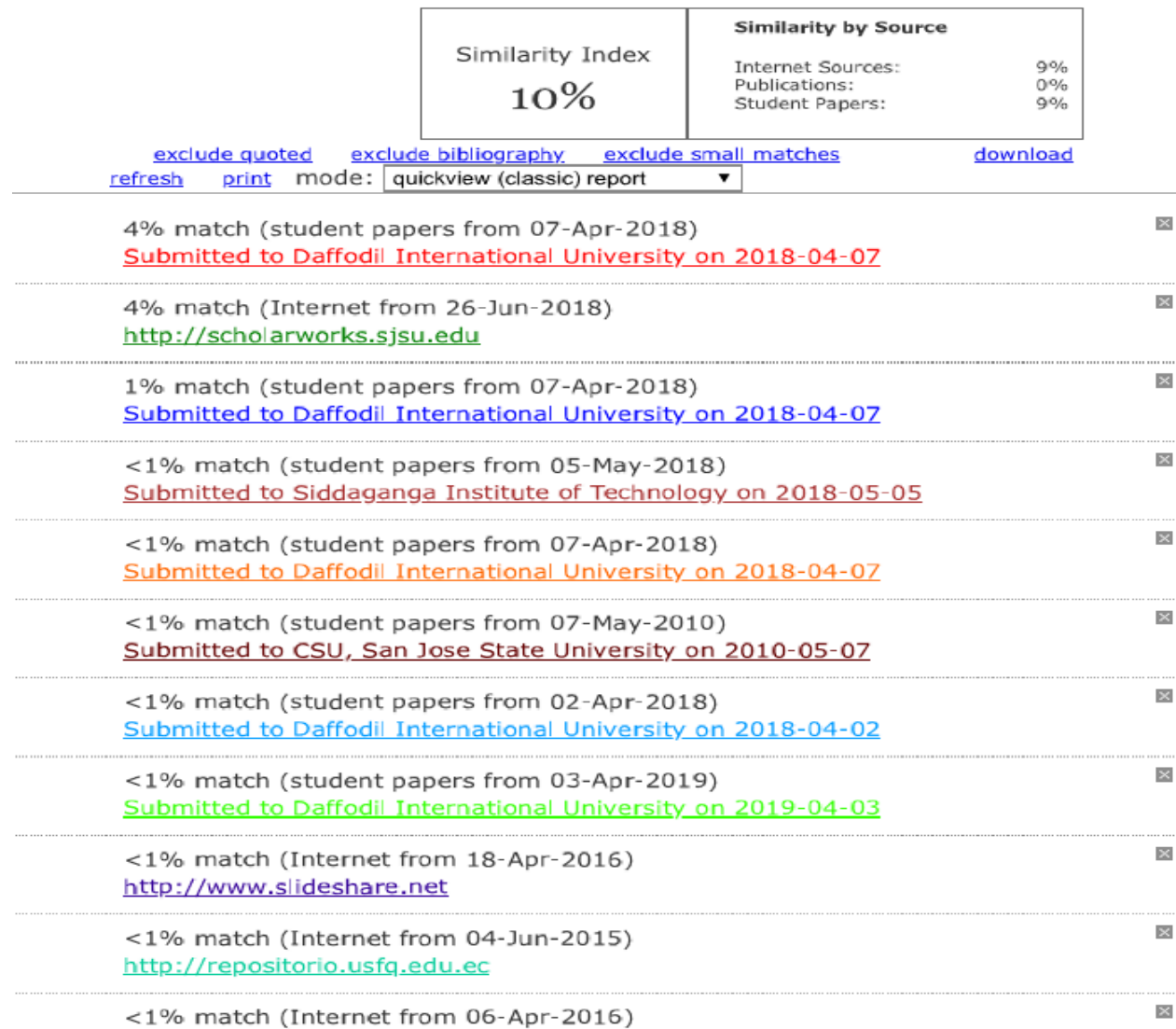